**AutoCAD Crack [Updated]**

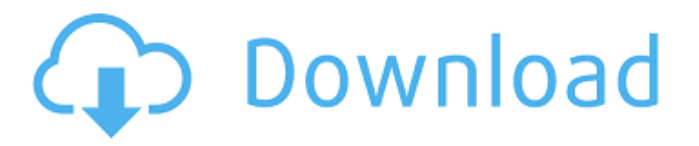

**AutoCAD Crack + 2022 [New]**

## AutoCAD Crack Free Download has been one of the most successful, widely used CAD

programs ever. It has been named among the "Top-100 Products of the Last Century," a list of the 100 most influential commercial products of the last century by Fast Company magazine. It has been named among

"The World's Most Valuable Brands," a list compiled by Forbes magazine, and according to market research firm Gartner Inc. AutoCAD For Windows 10 Crack has ranked as the world's second-most used CAD program.

According to market research firm Gartner, AutoCAD was the topselling commercialproduct franchise in 2003, 2004 and 2005. AutoCAD received widespread use following its introduction in 1982. In

2008, it had more than 4.4 million active users and generated sales of \$556 million. AutoCAD is sold in about 100 countries, but its penetration is greatest in the United States, followed by Canada, Japan, Germany and the

United Kingdom. By 2015, AutoCAD had a user base of more than 5 million. AutoCAD's success can be attributed to its ease of use, high quality of output, and availability in various platforms. Unlike most commercial CAD

programs, it is inexpensive to purchase and to use, even if purchased or licensed as a cloud solution. In particular, AutoCAD has a powerful drawing system and allows users to draw simple and complex drawings that

are compatible with other AutoCAD or 3D modeling programs. A "drawing system" refers to the various tools that help users to design and create drawings and drawing components. These tools, such as the types of connectors, text

styles, colors, and fonts available in the program, are typically divided into the four main toolsets: The Drafting toolset, which includes commands for creating and manipulating lines, arcs, and splines; and creating text, blocks,

and dimensions. The Drawing toolset, which includes commands for creating and modifying objects, including lines, arcs, circles, rectangles, and squares; as well as creating text, 3D solids, and surfaces. The annotation toolset,

which includes commands for drawing and editing annotations such as layers, models, colors, grid lines, profiles, vector drawing lines, and cross-hairs. The drawing review toolset, which includes commands for saving

### and loading drawings, printing, and exporting to other programs. A "drawing component" refers to the various

**AutoCAD Crack + [Mac/Win]**

#### History For most of its history, AutoCAD

Crack Free Download was a standalone program. However, from version 14, AutoCAD was bundled with AutoCAD LT (a word processor type program). There were many different versions of AutoCAD starting

with AutoCAD version 1.0. The first AutoCAD software was a general purpose 2D vector graphics program that could generate section drawings, section cutand-try blocks, drafting standards, and CAD bridges. It also

integrated a graphics system to allow the user to rotate, scale, and translate a diagram before drawing it. The first version was released in December 1984. At that time, all the technologies were purchased from and

built into the program, which was a drawback to large-scale customization of the program. All design work was also done by drawing each feature on the screen. However, this only worked for small tasks and did not

scale well for large projects, so the 2D vector graphics functionality was abandoned in 1985. In 1986, Autodesk introduced AutoCAD 2D, an integrated 2Dcentric CAD product that used linked drafting

standards to create a hierarchical object model for the 2D drawings. AutoCAD 2D also provided basic 3D drafting standards including rectilinear and cylindrical axonometry, coordinate system, dimensioning, transverse

and longitudinal sectioning, and parametric solids. Version 2 of AutoCAD 2D (AutoCAD 2D+, or just AutoCAD 2) was released in 1987, and added basic 3D capabilities for polyline and polyhedron

modeling, draping, and other 3D features, including 3D block cuts. With version 3 (AutoCAD 3, or just AutoCAD) in 1988, AutoCAD expanded on its 2D drafting standard with capabilities such as orthographic views,

ellipsoids, and splines. AutoCAD 3 also provided parametric modeling, block cuts, contours, and closed spline paths for axonometric views. In 1992, AutoCAD 3D or just AutoCAD 3D+, or AutoCAD 3D++, was

released. The new version also integrated new technology, including parallel processing, brush, dimensional constraints, and new drawing standards for 2D and 3D objects. In 1997, AutoCAD 2002 was

released to replace AutoCAD 3D, which was renamed as AutoCAD R14. It was intended to be a platform for the a1d647c40b

**AutoCAD Crack + License Key Full (Latest)**

You will see the option "Autocad Full" when you first launch Autocad. Click on that option to access the Main Menu. Click on the "Open" option on the right-hand side.

Then, click on the green "OK" button and save the settings. Click on the red "Tools" option on the right-hand side of the top menu. Then click on the "Start Options" option. You will see a window pop up with some options to

customize Autocad. You can adjust the design width, height and projection for AutoCAD to work in this way. In the example above, I have adjusted the "design width" and "height" by 100 units. Then click on the "Edit"

option on the right-hand side and enter the number: 0. The comma symbol will remove the formatting in the previous window. Then click on "OK" on the right-hand side and save the settings. That is all there is to it! Once you

have done all of the steps, you can go back to the "design window" and start your drawing.Inhibition of Listeria monocytogenes growth and biofilm formation in ready-toeat food by using lipopeptide derivatives

of decanoic acid. The ability of lactic acid bacteria to inhibit the growth of Listeria monocytogenes in milk was studied in raw and pasteurized milk. For this purpose, the inhibitory effect of several lipopeptide

# derivatives of decanoic acid on L. monocytogenes growth and biofilm formation in different dairy foods, including raw and pasteurized milk, was investigated. For this purpose, three lipopeptides were tested,

each containing one short hydrophobic chain: capreomycin (CAPP, with six carbon atoms in the aliphatic chain), an analogue with two additional carbon atoms in the same chain (CAPP2), and an analogue with six

# additional carbon atoms in the same chain (CAPP6). When L. monocytogenes was present in pasteurized milk and treated with CAPP2 and CAPP6, no inhibition of bacterial growth was observed; however, the same

## treatment inhibited the growth of L. monocytogenes in raw milk. The inhibitory activity of CAPP6 was not due to

**What's New in the AutoCAD?**

#### New Symbols in

Customize: A toolbox of symbols and icon assets designed specifically for AutoCAD. New Features in the Map and AutoCAD Bridge: A new customizable UI, a feature rich layer system, and dozens of new features and

improvements to AutoCAD Bridge. New Features in the Ribbon: New ribbon buttons to open dialog boxes, create tables, and modify model properties. New Features in the Cloud: Subscription web

hosting and cloudhosted files that can be accessed on any Windows, Mac, Linux, or mobile device. What's new in AutoCAD 2023? Markup Import For Import drafts, markups, and mappings, now you

can add and send feedback instantly. Import a markup to the active drawing and immediately make changes to the existing drawing, without the need to open the entire drawing to make the edits. Get started by

right-clicking and selecting the Import Markup command. Markup Import Import Draft and Mapping Import drafts, including annotations, to the active drawing, and bring any feedback right into your drawing. Export

mappings and track changes to existing drawings, all without the need to open the entire drawing. To open and use the Import Draft and Mapping commands, right-click and select an Import command from the menu. Import Draft

and Mapping Import Symbols and Icons Create symbols and icons that are available for use right in the drawing window. The Import Symbols and Icons command will automatically create the symbols and icons in the

drawing. You can choose the folder from which to load the symbol or icon libraries. To import symbols, rightclick and select an Import command from the menu. Import Symbols and Icons New Symbols in Customize

Including over 50 new symbols and icons, AutoCAD now has a toolbox of symbols and icons to use right in the drawing window. To import symbols, rightclick and select an Import command from the menu. New Symbols

in Customize New Symbols in Customize New Symbols in Customize New Symbols in Customize New Symbols in Customize New Symbols in Customize New Symbols in Customize New

#### Symbols in Customize New Symb

**System Requirements:**

Runtime: 3.7 GB Memory: 12 GB RAM Windows 7/8/10/Vista (32-bit or 64-bit) Screenshot - Product Screenshots: Performance benchmark The drop test Repack -

All Selections Contacting ID Software I must admit that this is the best priced scanner on the market, not only does it come fully loaded, but it's also one of the most complete and robust scanners around. As a Z-Ax

#### Related links: